## **Image To PDF OCR Converter +Активация Скачать**

PDF легко конвертировать в формат изображения. Он может помочь вам конвертировать RAW в TIFF, IPTC в JPEG, JPG в GIF, PNG в JPG, JPG в TIFF, JPEG в TIFF, PNG в TIFF, GIF в TIFF, PNG в JPEG, JPEG в TIFF и TIFF в JPG. Image To PDF OCR Converter — это простое и удобное решение для преобразования файлов между форматами PDF и TIFF. Это позволяет вам удобно преобразовывать ваши документы в формат TIFF, который легко обрабатывается более современными приложениями, такими как Photoshop и Acrobat. Программа запускается на вашем компьютере через простой плагин и поддерживает несколько форматов файлов, включая PDF, EPS, TIFF, BMP, JPEG, PNG, GIF, PICT, JPG, AI, PCX и ICO. Функциональность этого программного обеспечения представляет собой обычный текстовый документ. Если ваш файл содержит много строк кода или вам просто нужно извлечь некоторые определенные блоки в вашем файле, это программное обеспечение является правильным выбором. В отличие от некоторых аналогичных продуктов, которые могут без проблем выводить PDF-файлы, это программное обеспечение предназначено для того, чтобы помочь вам идентифицировать блоки на изображении. Image To PDF OCR Converter — это простое и удобное решение для преобразования файлов между форматами PDF и TIFF. Это позволяет вам удобно преобразовывать ваши документы в формат TIFF, который легко обрабатывается более современными приложениями, такими как Photoshop и Acrobat. Программа запускается на вашем компьютере через простой плагин и поддерживает несколько форматов файлов, включая PDF, EPS, TIFF, BMP, JPEG, PNG, GIF, PICT, JPG, AI, PCX и ICO. Функциональность этого программного обеспечения представляет собой обычный текстовый документ. Если ваш файл содержит много строк кода или вам просто нужно извлечь некоторые определенные блоки в вашем файле, это программное обеспечение является правильным выбором. В отличие от некоторых аналогичных продуктов, которые могут без проблем выводить PDF-файлы, это программное обеспечение предназначено для того, чтобы помочь вам идентифицировать блоки на изображении. Выходной формат • PDF • ТИФФ • JPEG • JPG • PNG • GIF • БМП Image To PDF OCR Converter подходит как для домашнего, так и для офисного использования.Программное обеспечение может конвертировать PDF в TXT, TIFF, JPEG, PNG, GIF, BMP, PCX и ICO. Таким образом, вы можете получить от него полную помощь, теперь вы можете купить его по самой низкой цене.

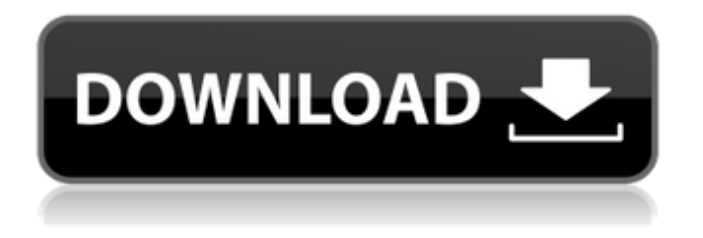

## **Image To PDF OCR Converter**

Image to PDF OCR Converter — это мощная, но простая в использовании программа для преобразования отсканированных или цифровых фотографий в файлы PDF с извлечением текста. Он позволяет с легкостью превращать все имеющиеся у вас изображения в текстовые PDF-документы. С помощью этого инструмента вы можете легко преобразовать любое растровое изображение, такое как BMP, JPEG, GIF, TIF, PCX и другие форматы, в PDF. Вы даже можете добавить водяной знак к этим изображениям с помощью этого программного обеспечения. После преобразования вы можете предварительно просмотреть изображения, чтобы проверить, правильно ли они сформированы. Вы можете легко изменить качество выходного изображения, уровень сжатия и настройки водяного знака. Преобразования происходят очень быстро, и весь процесс занимает всего несколько секунд. Вы можете выполнить пакетное преобразование нескольких изображений, используя несколько папок. Эта программа позволяет вам выбирать размер страницы, ориентацию страницы, формат вывода и свойства водяного знака. Он также автоматически находит номера страниц изображений, поэтому вы можете просто прочитать их из полученных файлов. Познакомьтесь с лучшим дизайнером виртуальных декораций на рынке. Это приложение позволяет создавать, размещать и публиковать изображения любого размера, формы, материала и цвета в режиме реального времени в Интернете, на мобильных устройствах и в программном обеспечении. Вы можете разместить на нем любые свои 3D модели, изображения или фотографии с компьютера. Добавьте текстуру и узоры ко всем объектам вашей 3D-модели, чтобы улучшить ее внешний вид. Установите элементы дизайна, такие как звезды, или визуализируйте веб-страницы, такие как камера или 3D-сцены, для удобства просмотра. Virtual Set Designer — это многофункциональное 3Dпрограммное обеспечение, готовое к проектированию в любой 3D-программе для вас, включая ZBrush, Marvelous Designer, Daz3D, Substance Designer и другие. Он идеально подходит для всех видов проектов, от создания веб-сайта до создания автомобильных наклеек, мобильных приложений и многого другого. Virtual Set Designer — это простой в использовании, доступный и быстрый способ создания виртуальных наборов и управления ими. Он совместим со всеми существующими инструментами 3D-моделирования. Virtual Set Designer поддерживается отмеченной наградами службой поддержки клиентов. Читать новую книгу: Или новое видео: Купить услуги по сопровождению сайта здесь! Поддержание вашего сайта для повышения поисковой выдачи fb6ded4ff2

## [https://scrolllinkupload.s3.amazonaws.com/upload/files/2022/06/HNMowPP26aBfJmrHz1W2\\_15\\_73f75f3480b7278494eb263](https://scrolllinkupload.s3.amazonaws.com/upload/files/2022/06/HNMowPP26aBfJmrHz1W2_15_73f75f3480b7278494eb2638cd0166ce_file.pdf) [8cd0166ce\\_file.pdf](https://scrolllinkupload.s3.amazonaws.com/upload/files/2022/06/HNMowPP26aBfJmrHz1W2_15_73f75f3480b7278494eb2638cd0166ce_file.pdf)

<https://www.herbariovaa.org/checklists/checklist.php?clid=47064> https://cycloneispinmop.com/wp-content/uploads/2022/06/Zplots\_\_\_\_\_.pdf <https://boardingmed.com/2022/06/15/solid-beat-free-edition-кряк-скачать-бесплатно-без-регис/> <https://transitdamagerepairs.com/wp-content/uploads/2022/06/fancday.pdf> <https://invertebase.org/portal/checklists/checklist.php?clid=19787> <https://2littlemice.com/2022/06/15/rtf-to-jpg-converter-software-keygen-for-lifetime-скачать-mac-win/> <http://empoderamientodelospueblosoriginariosac.com/?p=9979> <https://best-housing.nl/wp-content/uploads/2022/06/emmawyll.pdf> <https://eaglehoisting.net/wp-content/uploads/2022/06/bernlysa.pdf> <https://nameme.ie/nuke-media-center-formerly-media-center-themer-ключ-скачать-бесплатно-без-р/> <https://ferramentariasc.com/2022/06/15/spesoft-free-video-to-dvd-ключ-with-key-скачать-бесплатно-latest/> <https://murmuring-depths-52563.herokuapp.com/kaioamm.pdf> <https://phobitalarede.wixsite.com/cywindlittnet/post/turbomosaic-кряк-activation-key-скачать-updated-2022> https://music-box.ie/wp-content/uploads/2022/06/ShareO License Key Full For PC.pdf <https://seoburgos.com/genalyze-ключ-скачать-x64-latest/> <https://ksycomputer.com/fsnotepad-ключ-скачать-бесплатно-mac-win/> <https://thebakersavenue.com/typo3-скачать-бесплатно-latest-2022/> [https://safe-shelf-53131.herokuapp.com/Drop\\_Words.pdf](https://safe-shelf-53131.herokuapp.com/Drop_Words.pdf) <http://www.sweethomeslondon.com/?p=>